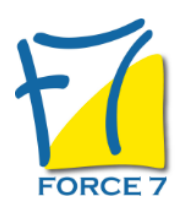

# Office 365 Teams avancé Domaine : Bureautique / Informatique Réf. : 2519B

#### OBJECTIFS DE LA FORMATION

A l'issue de cette formation, les élèves ont les éléments essentiels pour utiliser TEAMS et gérer des équipes de la plateforme Office 365

#### PRÉ-REQUIS

Pas de pré-requis

MOYENS PÉDAGOGIQUES ET MODALITÉS D'ÉVALUATION

**Moyens pédagogiques :** Alternance entre théorie et exercices pratiques. Un support de cours adapté remis à chaque participant. Salle de cours équipée d'un ordinateur par stagiaire / réseau informatique haut-débit / connexion internet / matériels de projection / Tableaux.

**Modalités d'évaluation :** Evaluation au fur et à mesure des exercices pratiques / Questionnaire de satisfaction / Attestation de stage / Evaluation sommative par le formateur sur 5 questions.

**Formation en présentiel :** A l'aide de l'application EDUSIGN, les stagiaires ont un accès afin d'émarger pendant la formation et de répondre à une opinion qualité lors de la fin de la formation.

**Formation en distanciel :** A l'aide d'un logiciel, les stagiaires interagissent entre eux et avec le formateur / Accès à l'environnement d'apprentissage (supports,...)et aux preuves de suivi (émargements, évaluation,opinion qualité...) via la plateforme Edusign / Convocation avec lien de connexion.

### CONTENU ET MÉTHODES MOBILISÉES

# **Office 365**

- Se connecter sur le portail

- Comprendre Office 365 et la place de Teams, Skype Entreprise - Teams et SharePoint

- Utiliser Teams en mode Web, avec son smartphone et avec l'application, comprendre le contenu de l'écran

# **Equipes**

- Définir ce qu'est une équipe

- Créer une équipe, contenu à la création
- Equipe et membres
- Droits

## **Collaborer**

- Les canaux, canaux publics, canaux privés - La conversation, les autocollants, les gifs, les émoticônes, l'éditeur avancé, nommer un

membre, publier un message dans plusieurs canaux

- Le stockage des fichiers, les moyens d'ajouter des fichiers
- Coédition
- L'historique
- S'abonner à une équipe

### **Télécommunications**

- Le chat, la voix, la vidéo

- Les réunions
- Evènement en direct

### **Les composants**

- Ajouter des liens vers d'autres applications externes
- Parlons vidéos, sondages, tâches, Project

## **Associé à Teams**

- Accéder au site SharePoint de l'équipe

- Composants du site SharePoint de Teams

- Les applications du site

- Teams et Tasks

en plus de ce qui est indiqué, voir l'organisation de réunion en live et le partage de tout type de supports (documents Word, PPT, Excel, vidéo, etc.

# PUBLIC CONCERNÉ

Utilisateur qui désire exploiter les essentiels de la collaboration avec des environnements d'équipes dans la plateforme Office 365.

## DURÉE ET DATES

**-Durée :**  1 journée soit 7 heures

#### **-Délai d'accès :**

Réponse par mail dans les 72h. En inter : inscription à la prochaine session suivant le nombre de places disponibles. En intra et en individuel : en fonction du planning déterminé par le client.

**-Dates des inter-entreprises :**  Nous contacter **.En Intra ou Individuel :** Nous contacter

## FORMULES ET TARIFS

**En intra-entreprises :**  915€ HT / Jour / groupe

**En cours particulier :**  Nous consulter

### MODALITÉS PÉDAGOGIQUES

Présentiel, Distanciel.

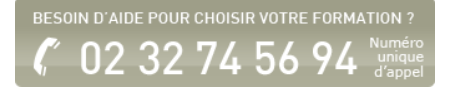

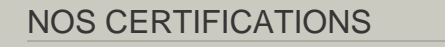

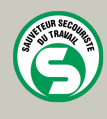

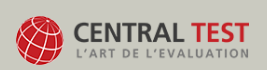

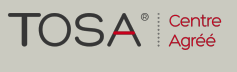

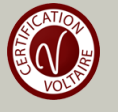